# Computer examination in **TDDD38** Advanced Programming in C++

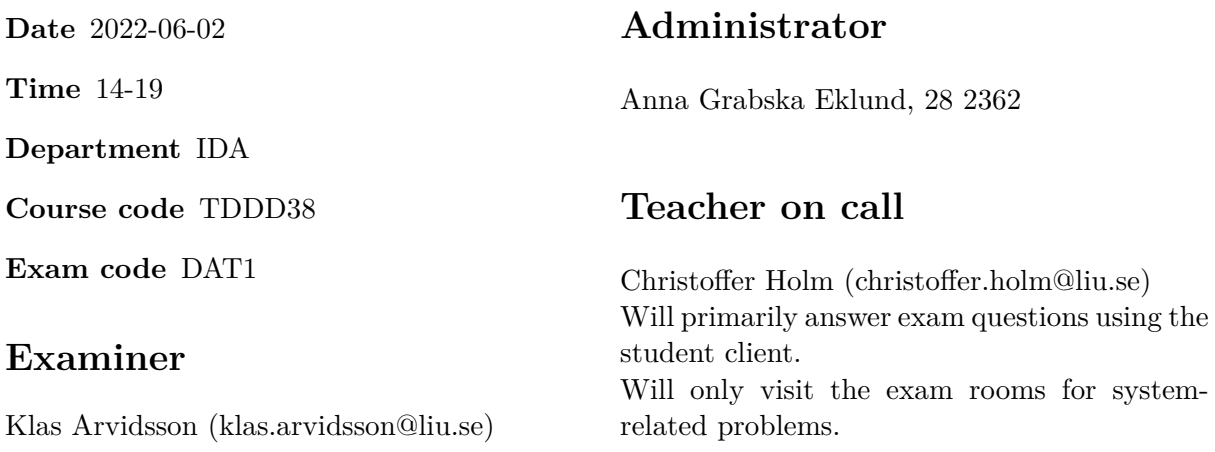

# **Allowed Aids (tillåtna hjälpmedel)**

An English-\* dictionary may be brought to the exam. No other printed or electronic material are allowed. The cppreference.com reference is available in the exam system, except for the language section.

# **Grading**

The exam has a total of 25 points. 0-10 for grade U/FX 11-14 for grade 3/C 15-18 for grade  $4/B$ 19-25 for grade  $5/A$ 

## **Special instructions**

- All communication with staff during the exam can be done in both English and Swedish.
- Don't log out at any time during the exam, only when you have finished.
- Given files are found in subdirectory  $\sim$ /Desktop/given files (write protected). The exam will be available as a PDF in this directory at the start of the exam.
- Files you want assessed must be submitted via the Student Client.
- When using standard library components, such as algorithms and containers, try to chose "best fit" regarding the problem to solve. Avoid unrelated/unnecessary computations and unnecessary data structures.
- C style coding may cause point reduction where  $C++$  alternatives are available.
- Your code should compile. Commented out regions of non-compiling code may still give some points. Resource leaks and undefined behavior is important to fix.
- Questions marked as *Discussion* is meant to be answered textually (txt or PDF). The answers to these questions must be passed in separately from the code.

### **Available commands**

e++20 is used to compile with "all" warnings as *errors*. w++20 is used to compile with "all" warnings. **Recommended.** g++20 is used to compile *without* warnings. valgrind --tool=memcheck is used to find memory leaks.

# **C++ reference**

During the exam you will have *partial* access to http://www.cppreference.com/, but only through the desktop icon "Web access". Do note that not everything on cppreference will be available (in particular the pages under the "Language" section will be blocked). If you are unable to access a page that should be available (it might have been blocked by mistake) then you can send a message through the exam client. *Note:* The search functionality should work, but only if you do it through cppreference. You *cannot* search on DuckDuckGo.

1. In this assignment you will implement something similar to a std::tuple by recursively [5p] nesting std::pairs together. Suppose that we want to create a list containing the values 1, 2.3, '4'. Then we can do this by using std::pair like this:

make\_pair(1, make\_pair(2.3, make\_pair('4', ???)));

We will from now on call this type of object a *pair structured list*.

One thing to remember with recursive structures is that we need a base case. For pair structured lists we need a way to mark the end of the list. To do this we simply create an empty class called Sentinel. Then we can create a pair structured list like this:

```
make_pair(1, make_pair(2.3, make_pair('4', Sentinel{})));
```
To make this easier to use you will have to create two function templates:

- make list which takes an arbitrary amount of parameters and constructs a pair structured list from the parameters.
- get\_index which takes an index N as a *template parameter*. It takes a pair structured list as a function parameter and then returns the N:th value of that list as a *reference*.

There are a few testcases given in given\_files/program1.cc. These should work without any modification.

**Hint:** To implement make list use variadic recursion. Make two overloads: one that takes no parameters and returns a Sentinel and another one that takes a variadic template and returns a pair where the first element is the first function parameter and the second element is the result of a recursive call to make\_list with the rest of the function arguments.

**Hint:** There are many ways to implement get\_index and you are not limited to one way. As long as it works the intended way without modifying the given program.

One suggestion however is to create a struct/class template Get\_Index that takes an index N and an arbitrary type T as template parameters. Get\_Index defines a static function called value that takes a reference to a pair structured list (which has type T here). Then you need to cover two cases:

- For the primary template the static function value() should recursively call value() of the instantiation Get Index  $\leq N - 1$ , ???> with the second value of the pair structured list as a parameter, and then return the result. This is the recursive step.
- A specialization for when  $N = 0$  where the first value in the pair structured list is returned. This is the base case.

You can then use Get Index::value() to implement the function template get index().

2. **Discussion:** What is a dependent name? How is it related to the keyword typename? [2p] What ambiguity problems are related to dependent names?

3. Dynamically typed languages such as Python or Javascript can be (somewhat) simulated in [6p]  $C++$  with for example  $\text{std}:\text{any}$ . But a big difference is that if we want to do something with std::any we have to convert them back to that specific type. In dynamically typed languages you don't have to know what the type of a value in order to use it. In this assignment we will make a variable type that approximates this behaviour in C++.

To do this you will have to create a class Variable and a class hierarchy consisting of these classes:

- Variable Base a pure virtual (abstract) class that defines the interface for all possible values that can be stored in a variable. Has the following virtual functions:
	- **–** print() that takes an std::ostream reference.
	- **–** add() that takes an object from the Variable\_Base hierarchy and returns a new Variable\_Base. The idea behind this function is to determine what happens when we add two variables together. In this case it just throws an exception since the base class cannot exist.
- Number is a subclass of Variable Base. This class is the implementation of a variable that contains a number. It has a double data member called value.
	- **–** print() simply prints value to the passed in std::ostream.
	- **–** add() have the following behaviour: If the passed in parameter rhs is a Number then it creates a new Number which contains the sum of this->value and rhs->value. Otherwise it throws an exception.
- String is a subclass of Variable\_Base. This is the implementation of a variable containing a string. It has a string data member value.
	- **–** print() simply prints value to the passed in std::ostream.
	- **–** add() varies it behaviour depending on what the dynamic type of the passed in parameter rhs is: If rhs is a Number then it produces a new String which is the original string concatenated with the string representation of the passed in numbers value. If rhs is a String then a new String is returned which contains the original string concatenated with the passed in string. Otherwise it throws an exception.

Using this class hierarchy we can then define Variable as follows:

- It contains a data member data which can be any of the types in the Variable\_Base hierarchy.
- There are two constructors: one that initializes data as a Number and one that initializes it to a String. These constructors should take appropriate parameters.
- An operator+ that takes another Variable and calls add with the passed in variables data member as its parameter, and then returns a new Variable which contains the result of the add call. **Hint:** you might need to add a third constructor that takes a Variable\_Base object.
- Two operator=, one that takes a double and one that takes a std::string. These should replace the currently stored data with a new appropriate subclass initialized from the parameter.
- Finally there is an overload for operator<< that calls the virtual print function of the stored data member in Variable.

There is a given testprogram in given\_files/program3.cc. This should **NOT** be modified.

4. In this assignment you will write a program that constructs a textual output based on a [5p] document template. In the context of this assignment we define a document template as a text file which contains the occasional string of the following format: #N where N is a positive integer. An example of such a file is given in example.txt.

In this assignment you *must* use appropriate STL containers and algorithms. This means that you are not allowed to use any manual iteration statements (loops), nor recursion. You must also consider which container is best suited for each step in the program. It is possible to solve this assignment without std::for\_each so refrain from using it.

The program takes a document template file as its first command line argument. The rest of the command line arguments will specify (in order) what #0, #1, #2 etc. will be replaced with. Most of the command line argument handling as well as the opening of the specified file is given in given\_files/program4.cc. Your job is to implement the rest of the program, which is done by following these steps:

- 1. Read each word of the file into a vector of strings called text.
- 2. Create an associative container called parameters. For each element in the interval argv+2 to argv+argc associate strings of the form #N (where N is an integer) to corresponding argument in the command line interval and store that association in parameters with N increasing by 1 each time (starting at 0).

**Example:** If the command line arguments contains the strings "abc" "def" and "ghi" then the association in parameters should be:

```
"#0" -> "abc"
"#1" -> "def"
"#2" -> "ghi"
```
And so on.

3. In this step we must check that all strings of the form #N in text has an associated string in parameters. The program must report all *unique* strings of the form #N that has no association and then terminate the program. If all  $#N$  has an association, move on to the next step.

**Hint:** Copy each string of the form #N in text that has no association in parameters to a separate container and then afterwards check whether the container is empty. If not, print all the strings in the separate container to std::cerr and then terminate. Remember that you may only print each unique #N once.

- 4. Replace all occurances of #N strings in text with their associated strings in parameters.
- 5. Print the content of text separated with a space to std::cout.

Various example outputs are given in given files/program4.cc.

5. **Discussion:** What is pointer (or iterator) invalidation in the context of containers? Give [2p] an example of when it can occur. Explain *why* this might cause issues. Are there any containers that are preferred if we want to avoid pointer invalidation?

6. Often we want to add elements to the beginning of a container, but not all containers [3p] support the function push\_front. In those cases we might have to resort to using the more general insert function or even (in a few cases) operator+.

In this assignment you will create a function template prepend that takes an arbitrary container and adds a value to the beginning of the container. This means that prepend takes two parameters: a container reference and a value.

The implementation of prepend differs depending on certain properties of the passed in container. Specifically there are three cases which are prioritized in the order they are presented. All three cases will insert the value at the beginning of the container, but they will use different methods which are:

- push\_front
- operator+ (i.e. container = value + container)
- insert

You may **NOT** use C++20 concepts to solve this assignment.

**Requirement:** This function should work for all containers that can be modified and where it is meaningful to "add a value to the front" (so associvate containers, std::array and C-arrays should *not* be considered).

**Requirement:** The value must be passed as a *forwarding reference* and must be properly forwarded to the functions/operators that are called in prepend.

**Hint:** Create a general prepend function that calls a helper function which has one overload for each case. Note that you may have to add parameters to the helpers.

7. **Discussion:** What is the rule of zero and rule of five? How are they related? What special [2p] member functions are involved? In your opinion, what is the purpose of these rules?